Diese Regeln sollten Sie beim Umgang mit Werkzeug und Maschinen beachten:

- Entfernen oder manipulieren Sie niemals Schutzvorrichtungen an Geräten!
- Verwenden Sie Werkzeug nur für den vorgesehenen Zweck – ein Schraubendreher ist kein Dosenöffner!
- Überprüfen Sie Geräte und Werkzeuge: Sind die Schutzvorrichtungen vorhanden? Sitzt der Griff fest? Ersetzen Sie beschädigtes Werkzeug.
- Beachten Sie Sicherheitshinweise und Gebrauchsanweisung – insbesondere bei elektrischen Geräten.
- Verwenden Sie geeignete und gut sitzende Arbeitshandschuhe! Ausnahme: Keine Handschuhe an Kreissägen und Bohrmaschinen!
- Rotierende Werkzeuge erst aus der Hand legen oder reinigen, wenn sie vollständig zum Stillstand gekommen sind!
- Nur gutes, möglichst hochwertiges Werkzeug nutzen. Auch stumpfes und abgenutztes Werkzeug erhöht die Verletzungsgefahr.
- Ausreichend Zeit einplanen und Stress vermeiden! Viele Unfälle passieren durch Hektik und Zeitdruck.

# **12 Sicher Heimwerken.** Handverletzungen vermeiden.

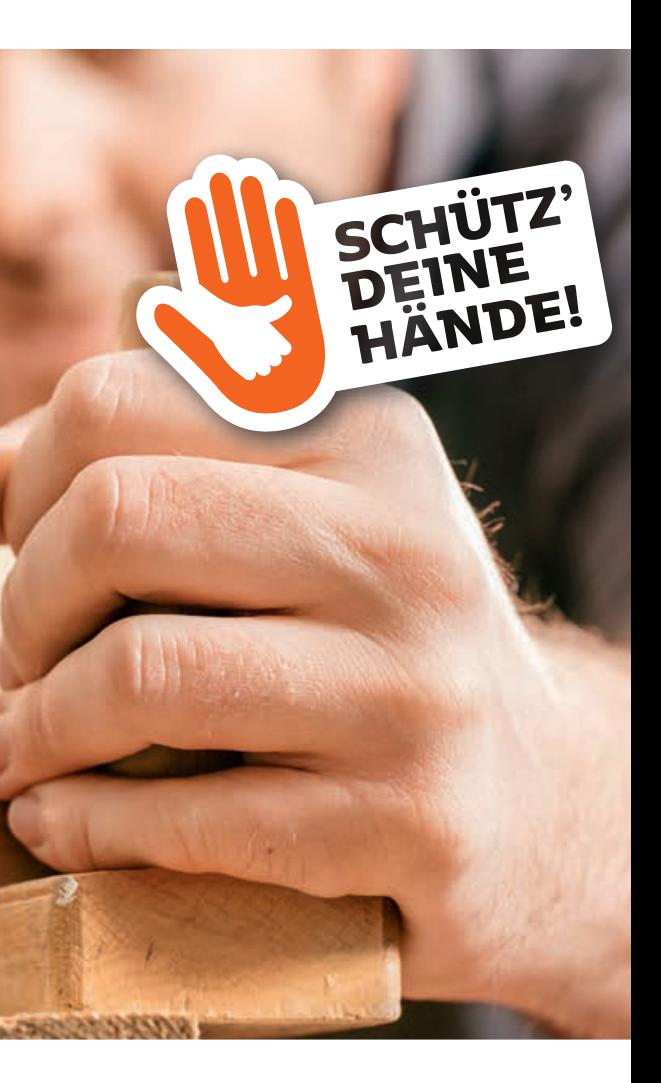

Verletzungen an der Hand sollten ernst genommen und sofort behandelt werden! Auch Schnitt- und Stichwunden können gefährlicher sein als sie wirken, nicht zuletzt wegen der Infektionsgefahr.

### **So versorgen Sie leichtere Wunden richtig:**

- **1.** Wunde unter fließendem Wasser reinigen
- **2.** Ggf. Wunddesinfektionsmittel verwenden
- **3.** Wunde steril verbinden und blutende Hand ggf. hochlagern

#### **Wann zum Arzt oder ins Krankenhaus?**

- Tiefe oder klaffende Wunden
- Gefühls-, Durchblutungs- oder Bewegungsstörungen
- Bleibende oder zunehmende Schmerzen
- Blutungen, die sich nicht stillen lassen
- Sichtbare oder vermutete Frakturen
- Verletzungen im Bereich der Gelenke

### **Schwere Unfälle mit abgetrennten Fingern oder Fingergliedern:**

- Notruf 112 wählen, die Wunde möglichst steril verbinden.
- Das Amputat nicht in direkten Kontakt mit Eis bringen! Ein Wiederannähen wird damit unmöglich.
- Unbedingt eine Klinik mit ausgewiesener Handchirurgie oder ein Handtraumazentrum aufsuchen!

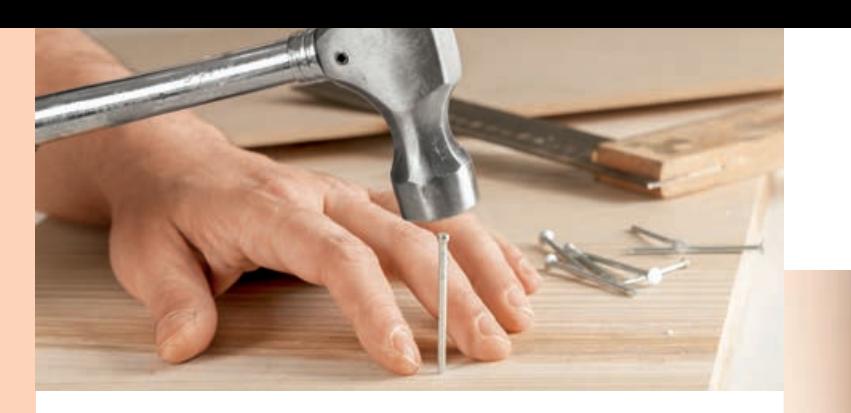

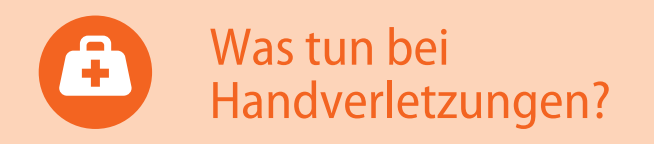

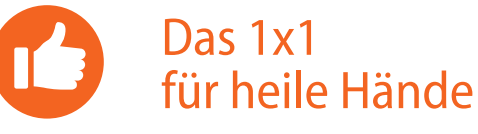

Ein Ratgeber der Deutschen Gesellschaft für Handchirurgie e.V.

**Weitere Informationen zu Handverletzungen und Handerkrankungen unter:**

SCHÜTZ'

DEINE<br>DEINE<br>HÄNDE!

**www.handexperten.com**

Eine Initiative der Deutschen Gesellschaft für Handchirurgie e.V. in Kooperation mit der Deutschen Gesellschaft für Unfallchirurgie

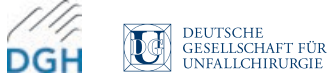

Bei der Arbeit mit Messern und Klingen ist besondere Umsicht geboten, denn Schnitt- und Stichwunden zählen zu den häufigsten Verletzungen der Hand. Unfälle lassen sich verhindern, wenn Sie auf geeignetes Werkzeug und wirksame Schutzmaßnahmen achten.

- Nur mit Sicherheitsmessern arbeiten! Sie haben verdeckte Klingen oder einen automatischen Klingenrückzug.
- Gutes Werkzeug einsetzen! Stumpfe Messer sind gefährlicher als scharfe. Abgenutzte Klingen entfernen oder nachschleifen.
- Schnittfeste Schutzhandschuhe tragen!
- Schneidwerkzeuge mit ergonomischem, gummiertem Griff nutzen.
- Messer ohne automatischen Einzug sofort wieder in die Schutzstellung zurückbringen, keine Messer mit feststehender Klinge verwenden.
- Offene Klingen sofort wegräumen, scharfes und spitzes Werkzeug in speziellen Werkzeugtaschen aufbewahren.

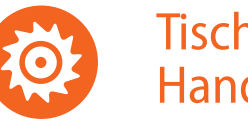

# **Handschutz** und Handschuhe

Der falsche oder unvorsichtige Umgang mit Sägen verursacht schwere Verletzungen an Fingern, Händen oder Armen. Hier ist besondere Umsicht geboten!

- An Kreissägen keine Handschuhe benutzen! Wenn der Handschuh durch die Rotation erfasst wird, besteht erhöhte Verletzungsgefahr.
- Schutzvorrichtungen wie Abdeckhaube und Spaltkeil prüfen und niemals entfernen!
- Nur intakte Sägeblätter verwenden.
- Eng anliegende Kleidung tragen, Ärmel nach innen aufkrempeln.
- Einen Schiebestock oder eine Zuführeinrichtung nutzen.
- Handkreissägen mit Motorbremse, Einschaltsperre und nicht feststellbarem Schalter verwenden.
- Späne mit einem Handbesen entfernen, nicht mit der Hand.

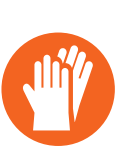

Dabei verletzen sich in Deutschland jährlich circa 300.000 Personen. Hände und Finger sind besonders gefährdet – Schnitt- und Stichwunden, Quetschungen und Brüche bis hin zu abgetrennten Fingern oder Fingerkuppen sind die Folge.

## Liebe Heimwerkerinnen und Heimwerker,

## Messer, Cutter, Heckenscheren

## Tischsägen, Handkreissägen

Bei Arbeiten in Haus und Garten bieten Handschuhe einen guten Schutz vor Handverletzungen. Wichtig ist es jedoch, die Handschuhe entsprechend der geplanten Tätigkeit und Belastung auszuwählen. Meist zeigen Piktogramme und Codes auf dem Handschuh, welchen Schutz er bietet:

• Das Hammersymbol zeigt, dass der Handschuh gegen mechanische Gefährdungen schützt.

• Ein vierstelliger Zahlencode gibt Auskunft über die Leistungsstufen (1 bis 5) – je höher der Wert, desto höher der Schutz. Geprüft werden Abriebfestigkeit, Schnittfestigkeit, Weiterreißfestigkeit und Durchstichfestigkeit.

• Ein X besagt, dass der Handschuh gar nicht geprüft wurde.

• Das CE-Zeichen zeigt, dass der Handschuh den Anforderungen für persönliche Schutzausrüstung entspricht.

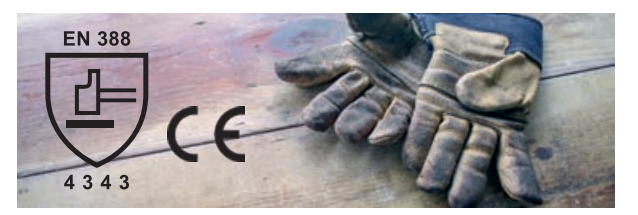

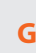

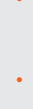

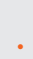

## **Grundsätzlich sollten Sie beachten:**

- Wählen Sie Handschuhe in der richtigen Größe, damit sie optimal sitzen!
- Gummihandschuhe sind beim Umgang mit Werkzeugen tabu.
- Beim Umgang mit Kreissägen und Bohrmaschinen keine Handschuhe tragen! Sie können von rotierendem Werkzeug erfasst werden und erhöhen so das Verletzungsrisiko.

Renovieren und bauen, Teppich verlegen oder Holz sägen – Hammer, Bohrer, Sägen und Scheren kommen in Haus und Garten häufig zum Einsatz.

Doch so schnell es zu gefährlichen Handverletzungen kommen kann, so wirksam lassen sie sich vermeiden. Einfache Sicherheitsregeln, das richtige Werkzeug und geeignete Handschuhe schützen Ihre Hände!

Die Aktion *Schütz' Deine Hände* unterstützt Sie beim unfallfreien Heimwerken und einem wirklich "frohen Schaffen" mit gesunden Händen! Dafür finden Sie hier die wichtigsten Regeln und praktische Tipps.

Wenn doch etwas passiert: zögern Sie bitte nicht, sofort einen Arzt oder eine Klinik aufzusuchen! Ein Handchirurg ist der geeignete Spezialist für die Diagnose und Behandlung der Verletzung an der Hand.

Ihre

Deutsche Gesellschaft für Handchirurgie

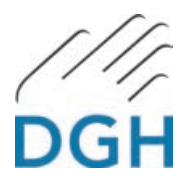

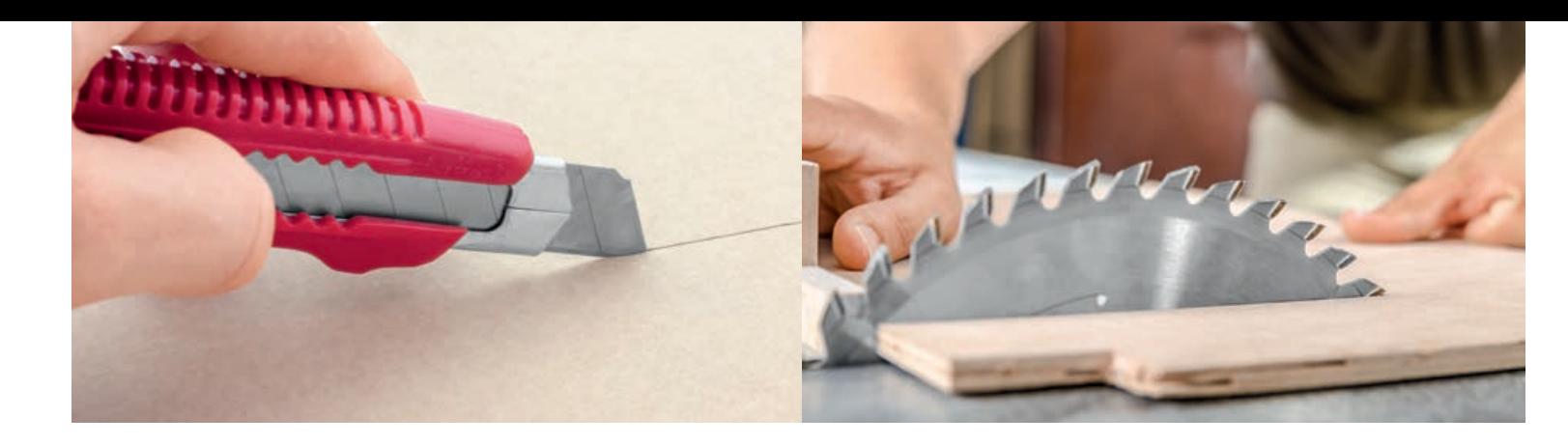

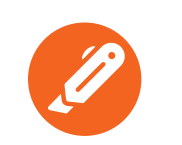